```
\mathbf{u} \mathbf{u}
```

```
1.3.983 WNAM , "" ( - "") . - , ( - ) . - Wi-Fi "" WNAM ( , ) HTTP "". WNAM "" Wi-Fi.
  WNAM "" :
1. "".
   "" .
```
**2. "" .**

```
-, ., , "" , HTTP API . ( EdelHotWiFiAdapter EdelHotWiFiAgent), :
```
2.1. **C:\EDEL\SERVICES\EdelHotWiFiAgent\EdelHotWiFiAdapter.exe.config** IP- TCP-, WNAM. UriHotezaHost , / :

```
<appSettings>
...
<add key="UriHotezaHost" value="http://127.0.0.1:4214/" />
</appSettings>
```
(localhost) 4214. "", WNAM. , 192.168.9.11 ( WNAM ), , ( ) , WNAM "" . "" .

2.2. , "". Windows ( - 4214):

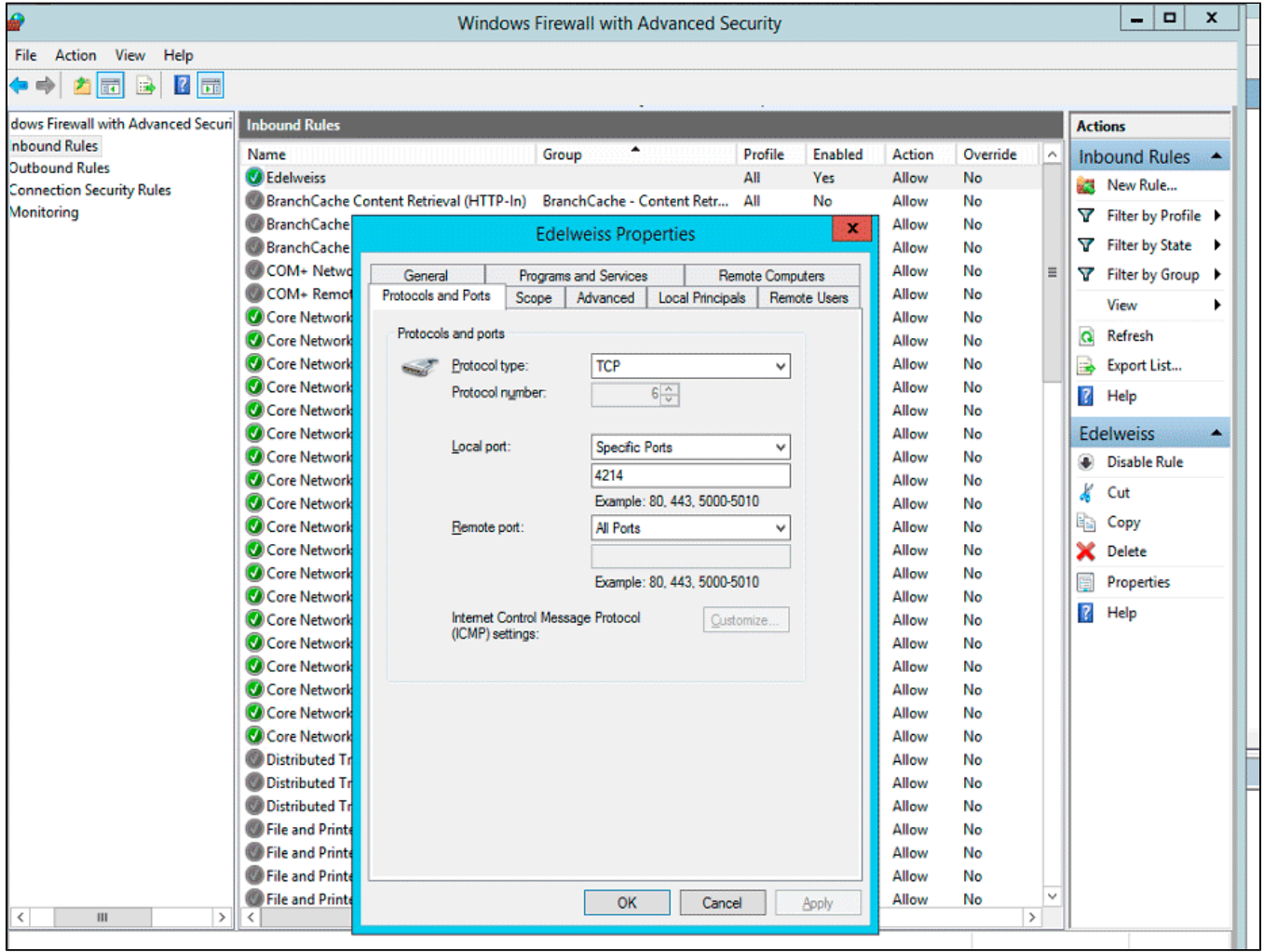

"" "Scope" "Remote IP Address - These IP addresses" IP- WNAM, "". , "" ( " " ).

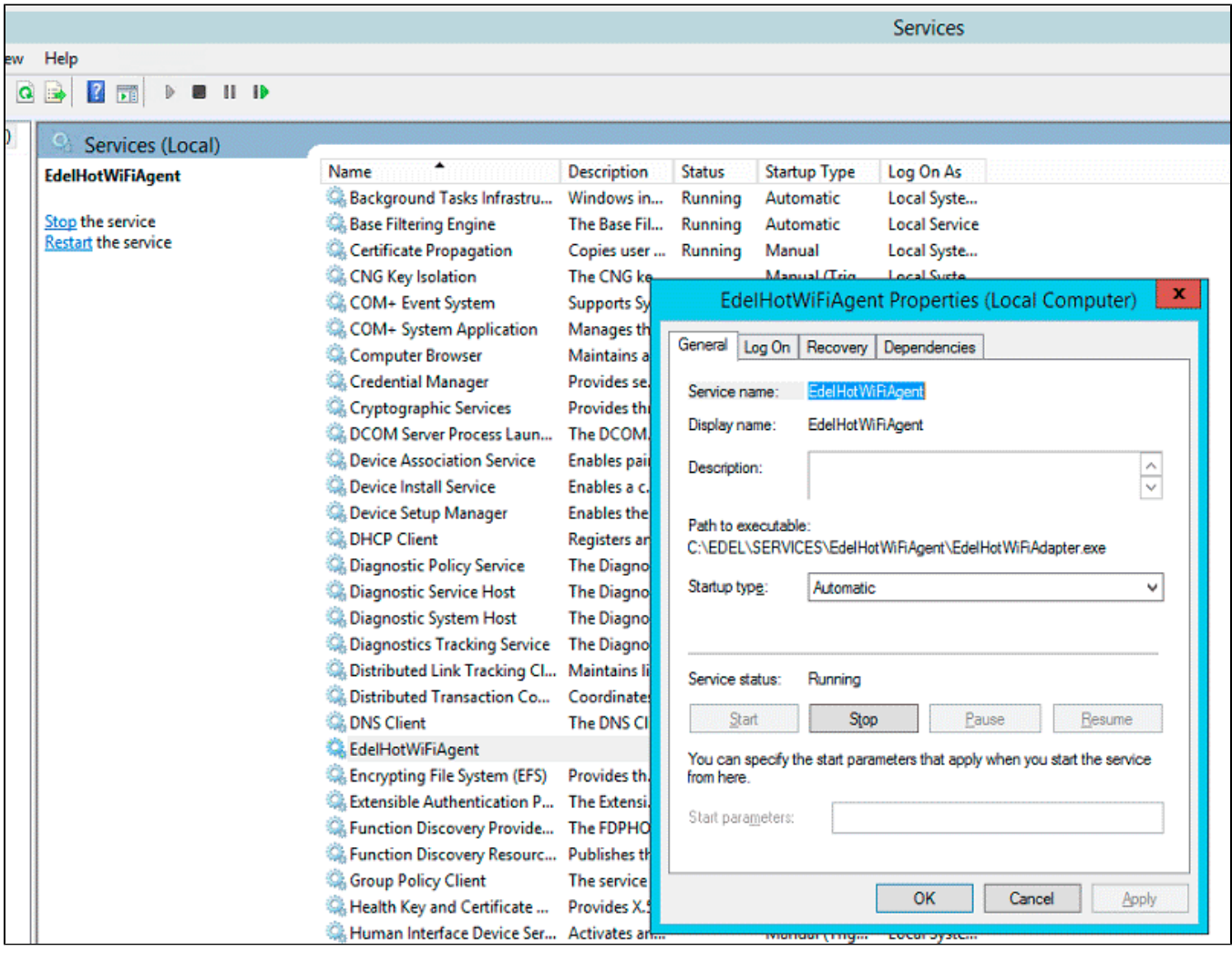

 $2.4.$ 404, "", WNAM.  $\left($  $\mathcal{L}$ 

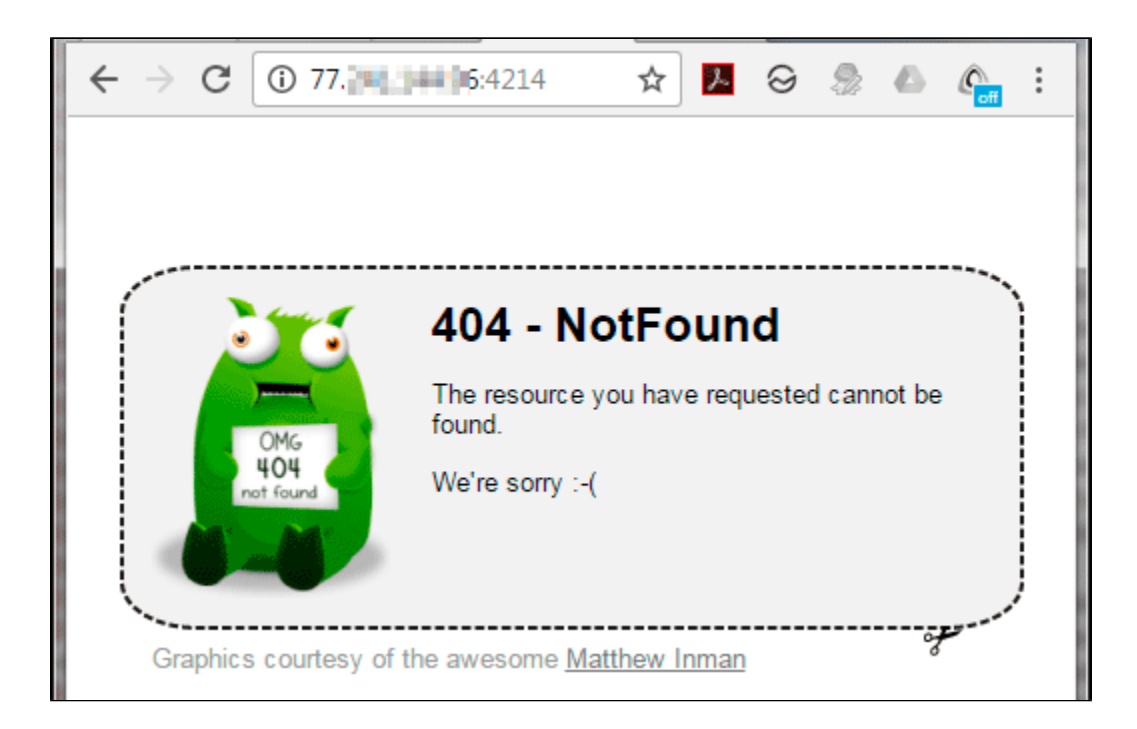

```
root@debian:~# curl http://77.123.231.56:4214
{"statusCode":404,"message":"The resource you have requested cannot be found.","
details":""}
root@debian64:~#
```
## **3. WNAM "".**

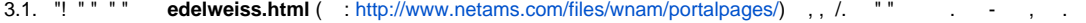

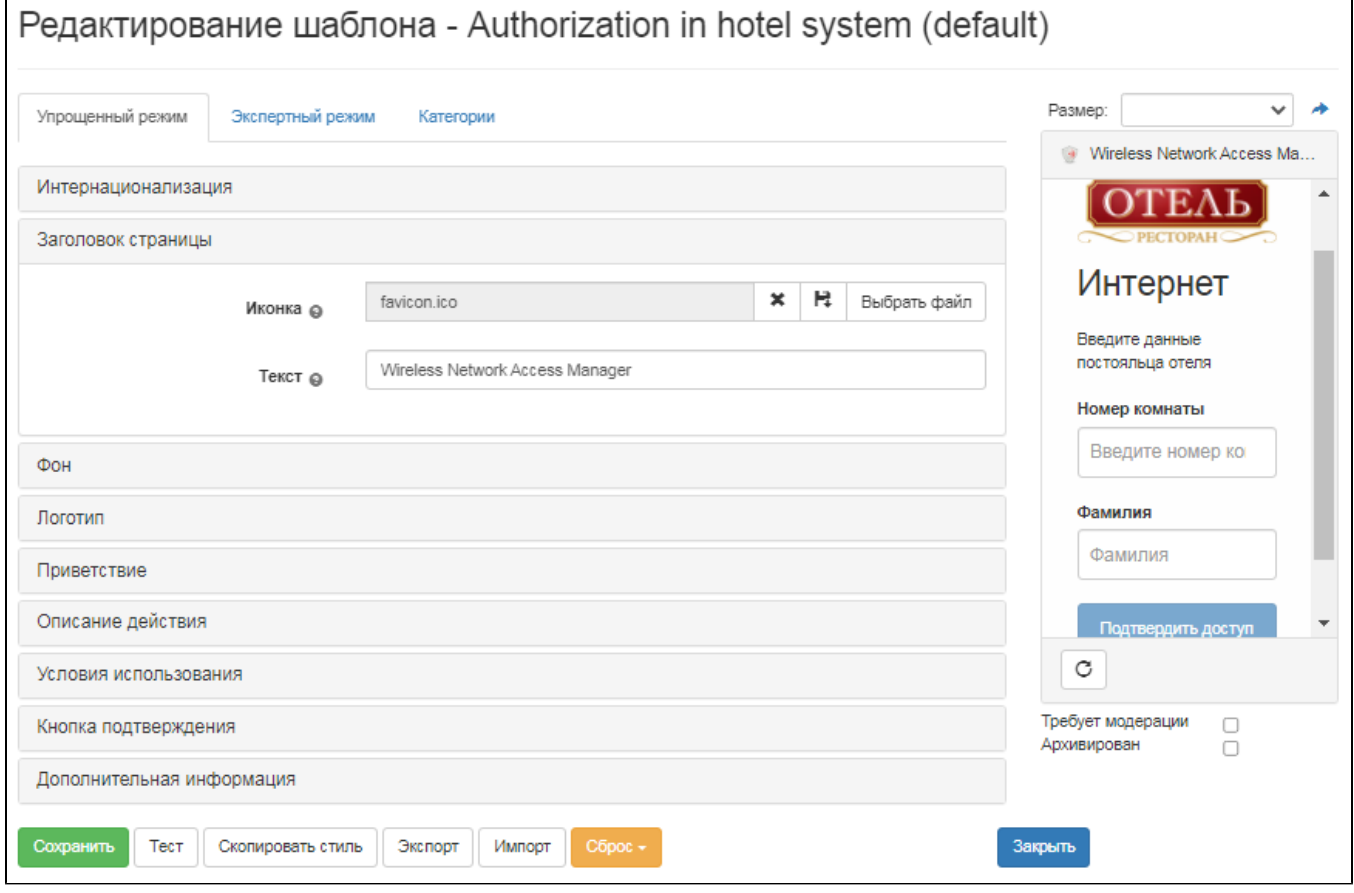

3.2. " " "  $( , )$ :

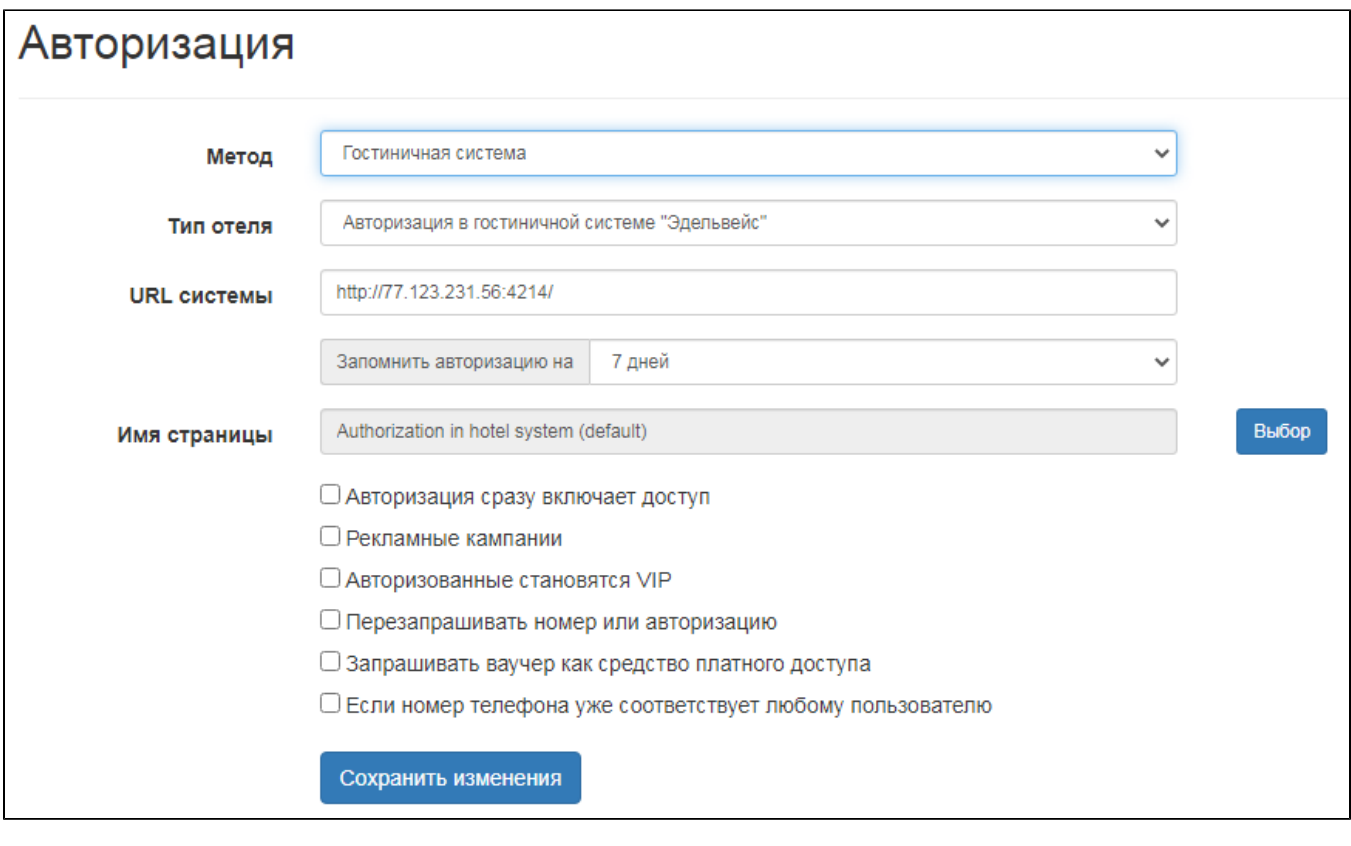

"URL", "", http://77.123.231.56:4214/., (edelweiss.html).

 $3.3. . . .$ 

## $4.$   $...$

 $W$ i-Fi, "".  $\cdot$ 

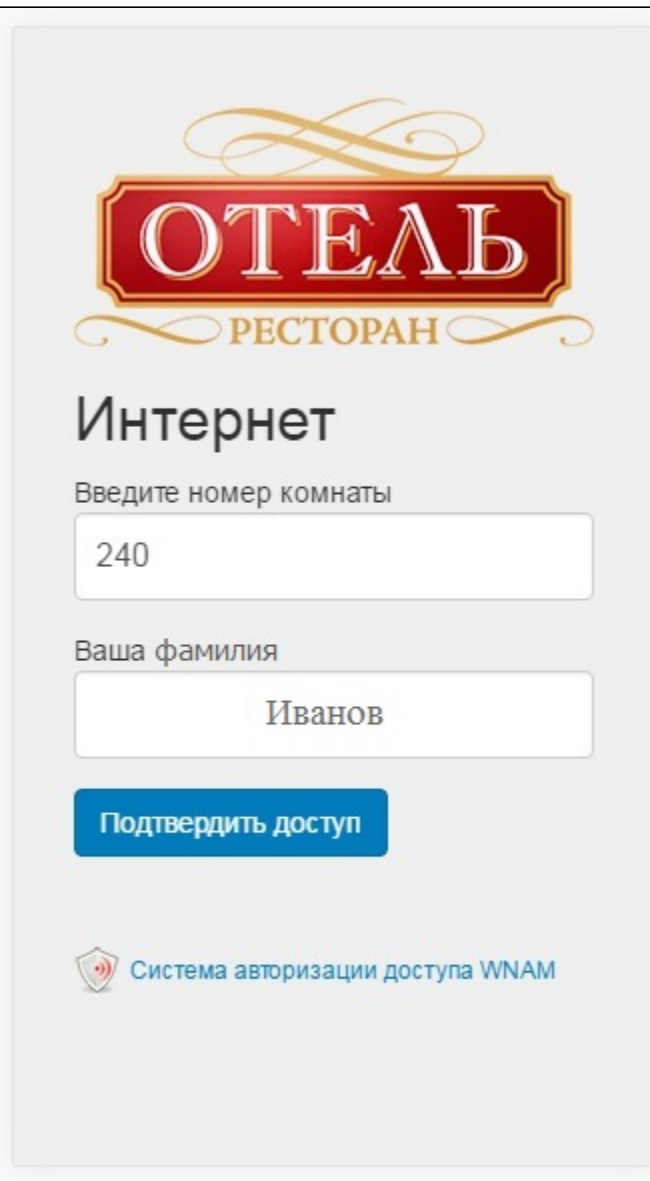

## . (" "). (" , ") WNAM , "". - **wnam.log** :

```
19:19:02.789 DEBUG [c.n.w.web.cp.CaptivePortalController:1537] - captive portal 
redirected to EDELWEISS page, username=00:01:02:03:04:05, cust=new, 
form='edelweiss.html'
19:19:22.428 DEBUG [c.n.w.web.cp.CaptivePortalController:1141] - postEdelweiss 
room=204, birthdate=11.05.1986, MAC=00:01:02:03:04:05, EDEL_URL='http://77.
123.231.56:4214/'
19:19:22.637 DEBUG [c.n.w.web.cp.CaptivePortalController:1181] - postEdelweiss 
identified: ' ' until 07.01.2017 23:59:59
19:19:22.637 DEBUG [c.n.w.web.cp.CaptivePortalController:1596] - 
processRedirectRequestCi mac=00:01:02:03:04:05, method=ADV, formName=, 
redirectUrl=bash.im, key=40cac5c4-2551-4446-9aa9-251fe3a77a27
```
. ( ). , ,  $\mathbb{I}$  ,  $\mathbb{I}$  ,

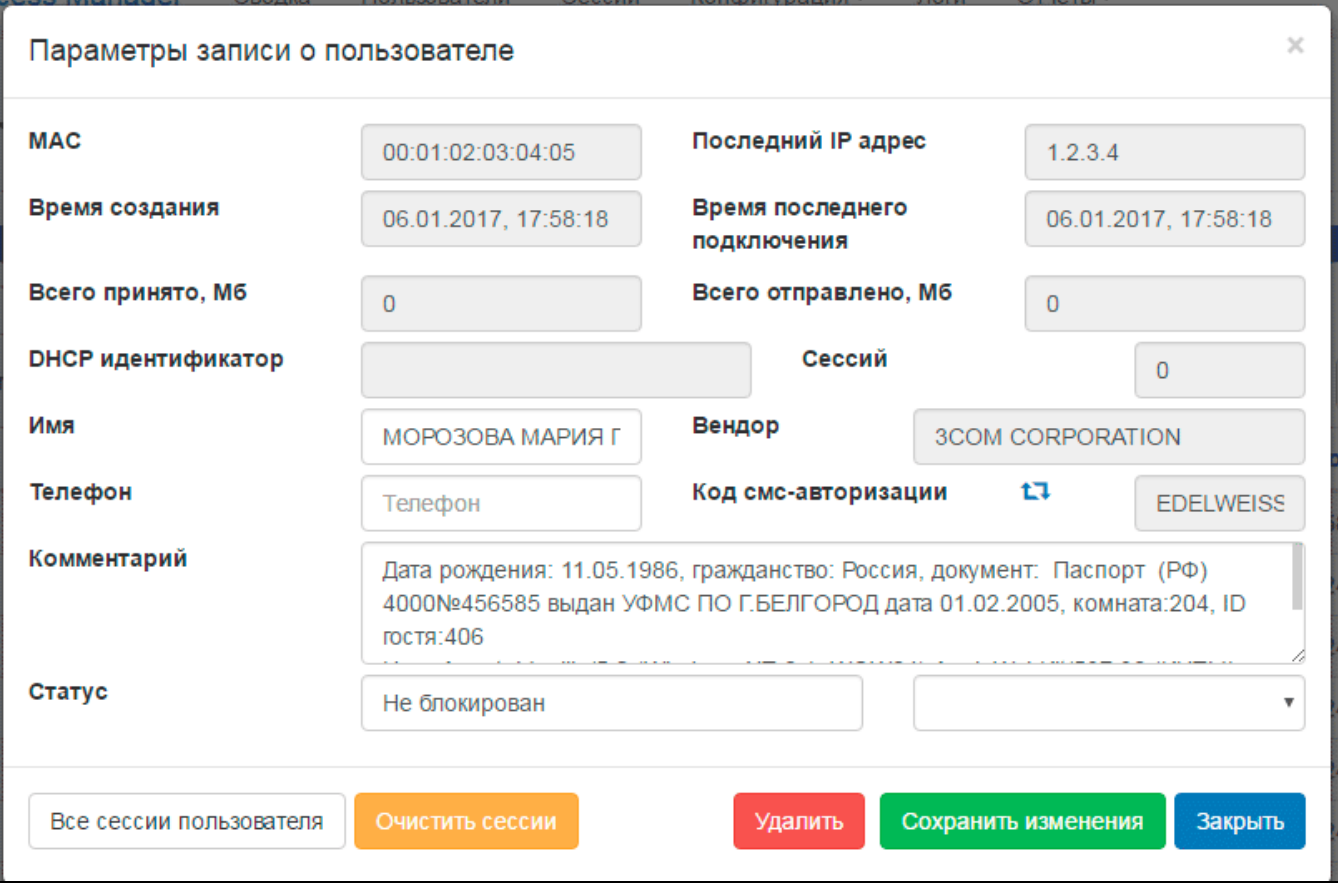

 $0\leq 0$  .  $\overline{a}$